- **Detection**: Monitor execution through coarse-grained SparkListener metrics. If computation skew is detected, reexecute in debugging mode.
- **Data Provenance**: Rerun program using PerfDebug's extension of Titian data provenance.
- **Latency Instrumentation**: Collect (A) UDF latencies per record and (B) shuffle latencies to compute (C) stage-

wide latencies per record.

• **Latency Propagation + Input Tracking**: Forwardpropagate end-to-end latencies by summing along the longest latency path, while retaining the start (program input) for each path.

- PerfDebug identifies many computation skew causes such as data skew, data quality, and expensive UDFs.
- Guided performance fixes yield up to **16X improvement**.

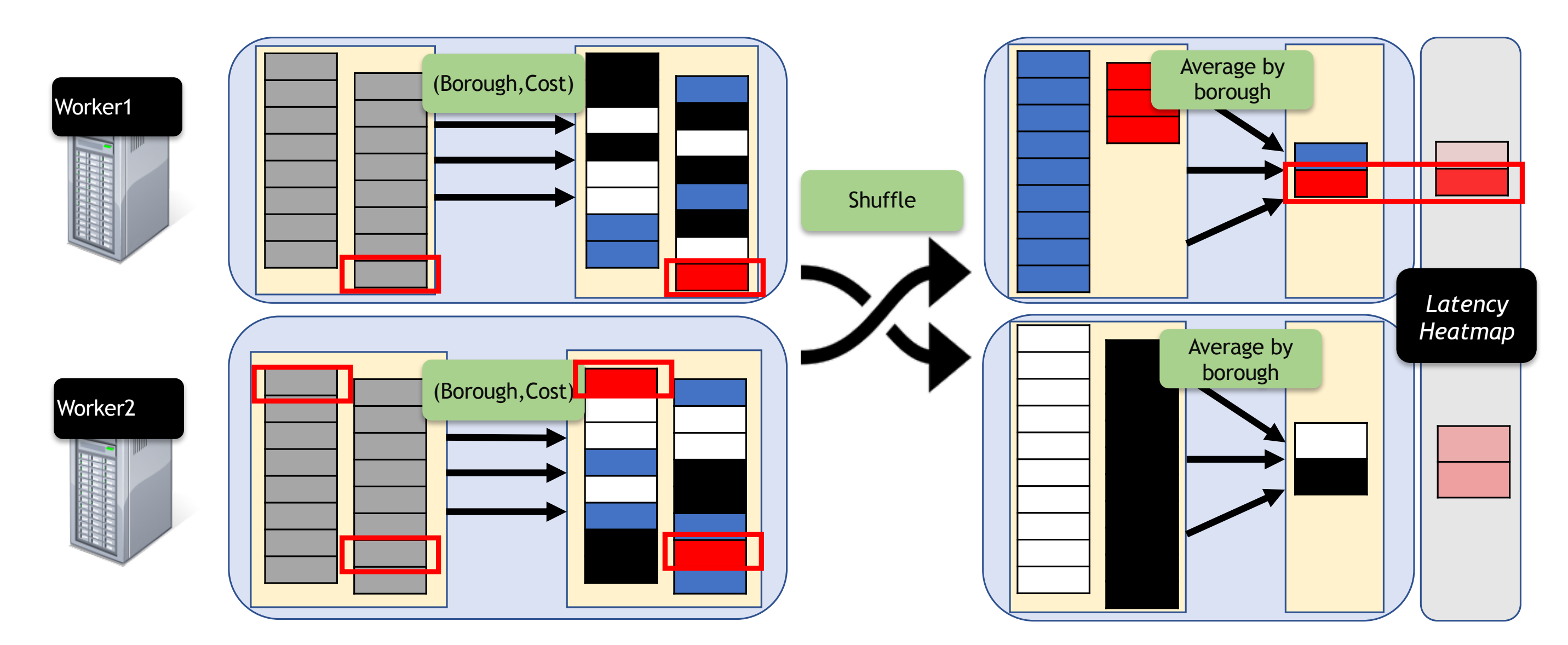

Fig. 6: NYC Taxi Trip case study and how PerfDebug was able to identify an expensive input subset by analyzing output record latencies.

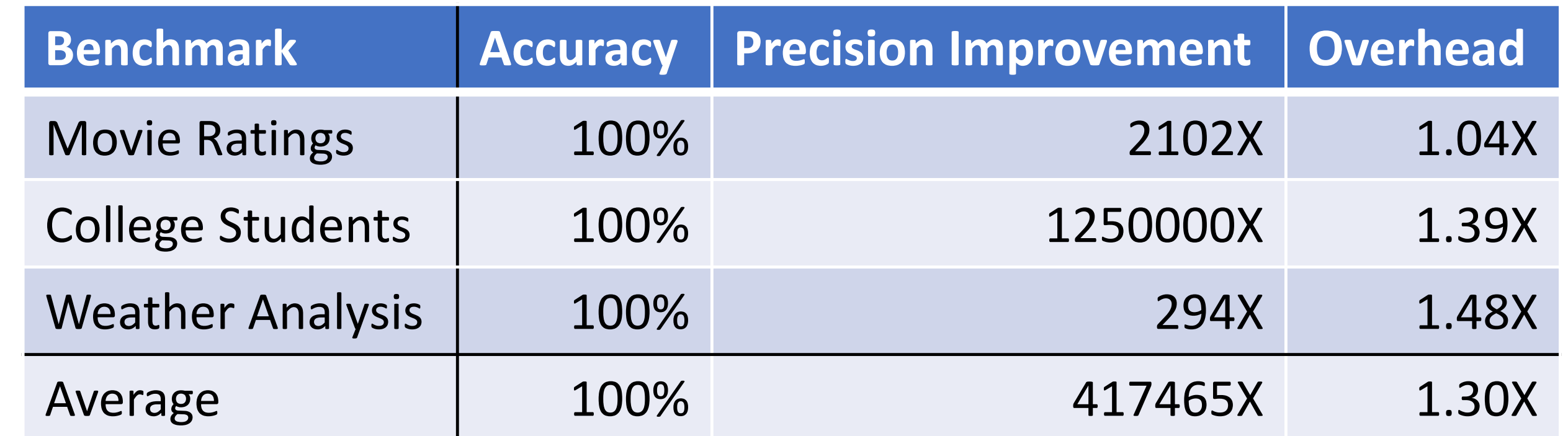

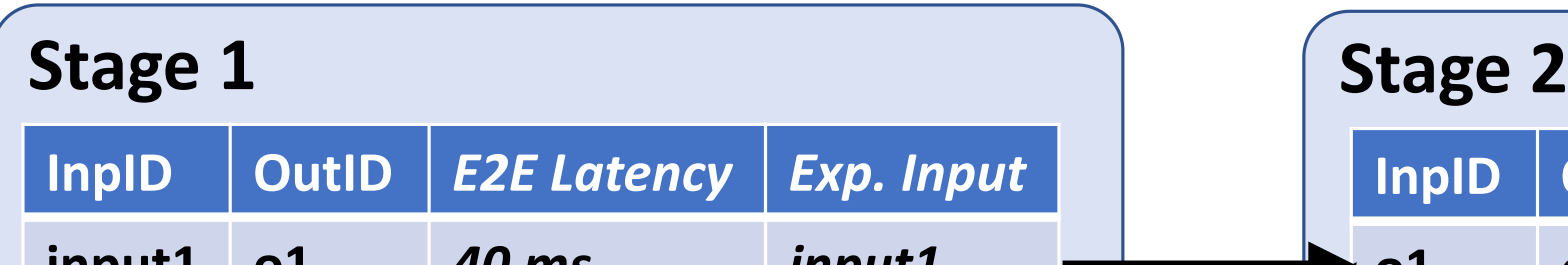

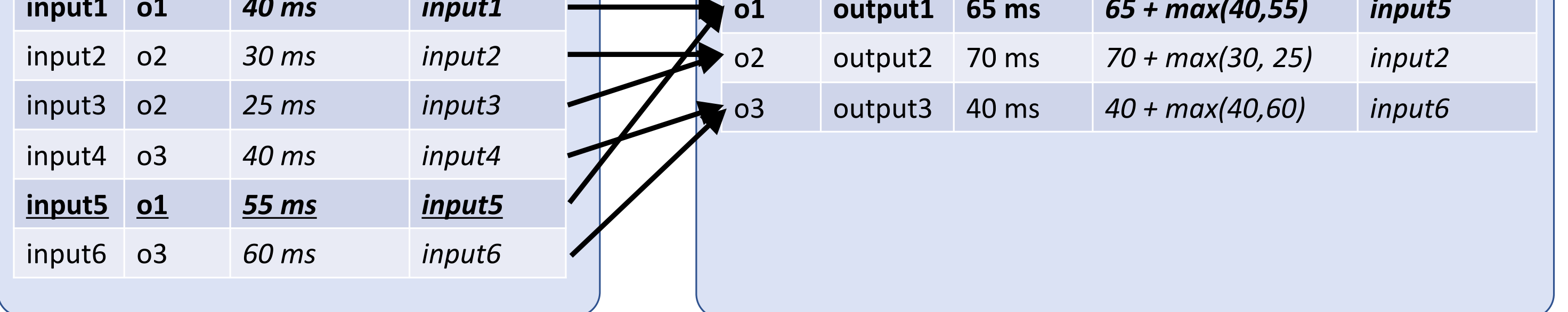

## **Evaluation**

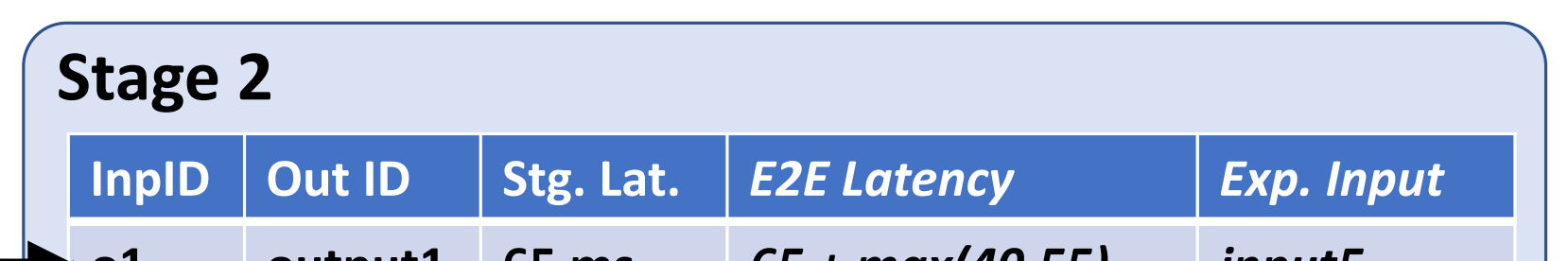

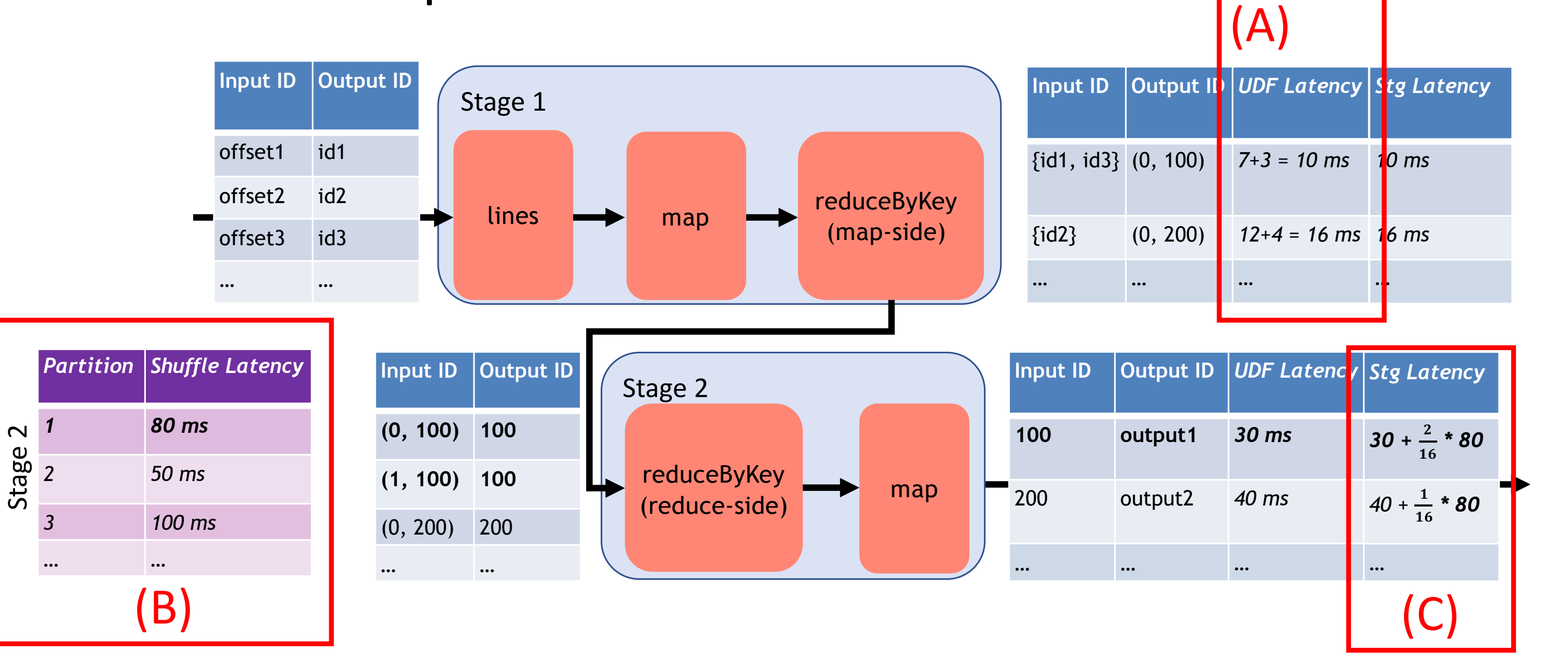

## Approach

## Current State of the Art

Executors

## Problem

**PerfDebug**

**PerfDebug 442 ms**

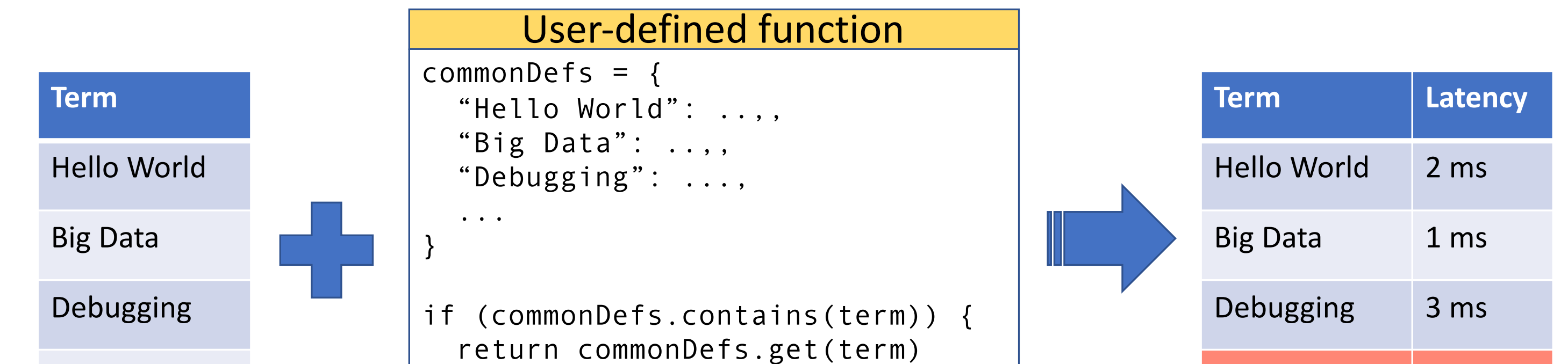

} else { // remote machine lookup  $r = new RedisClient(...)$ return r.get(term)

}

**Computation Skew**: Uneven distribution of *computation* due to interaction between *code* and *data.*

Fig. 2: NYC Taxi Trips program to compute average trip cost per borough, along with task execution times indicating computation skew in the first stage.

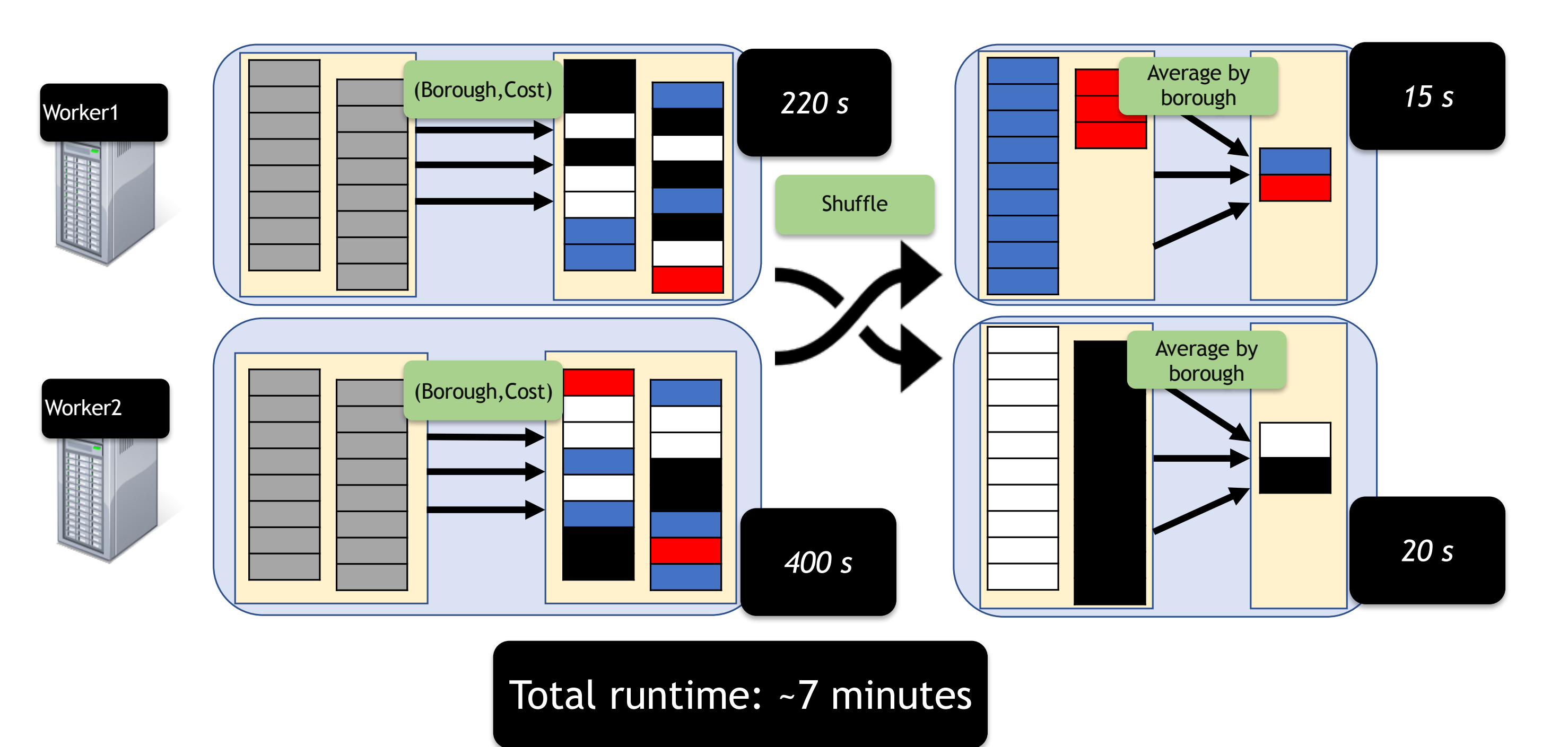

PerfDebug: Performance Debugging of Computation Skew in Dataflow Systems Jason Teoh, Muhammad Ali Gulzar, Harry Xu, Miryung Kim University of California, Los Angeles

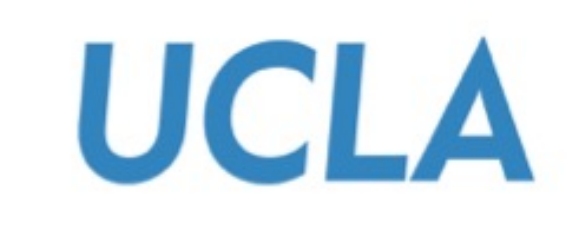

• Coarse-grained metrics (Spark Web UI) can help *detect* computation skew but cannot find root causes.

 $S\overline{\rho}$ ark $\overline{\sigma}$ <sub>2.1.1</sub> Environment **Stages** Storage

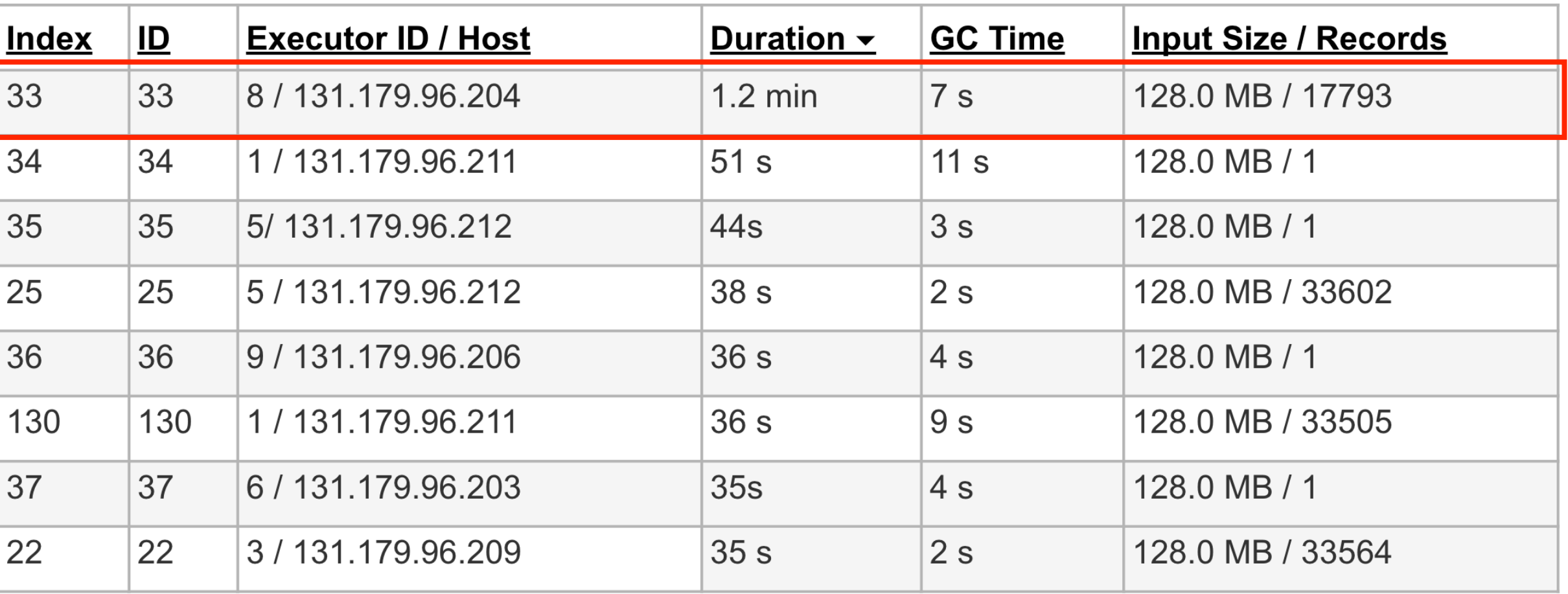

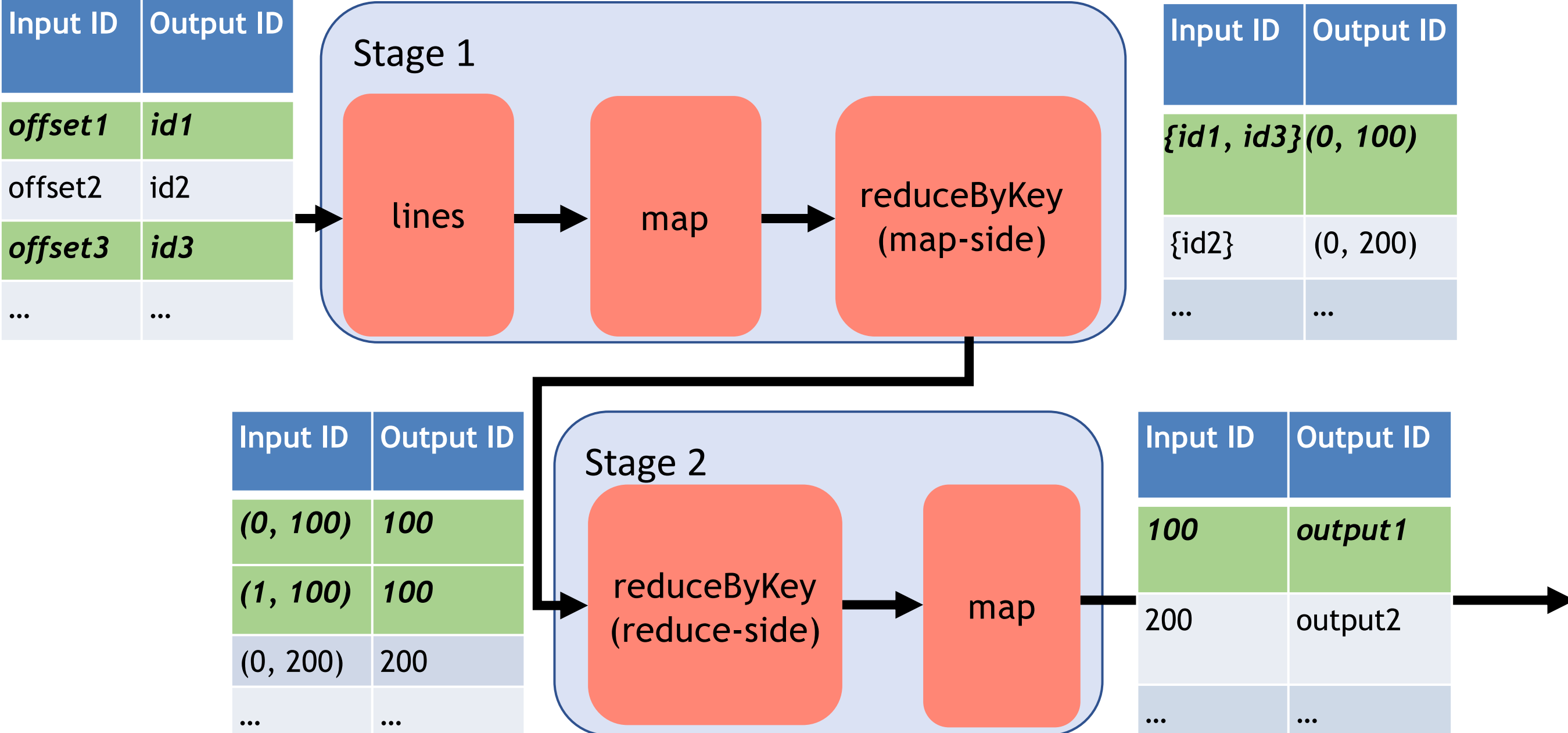

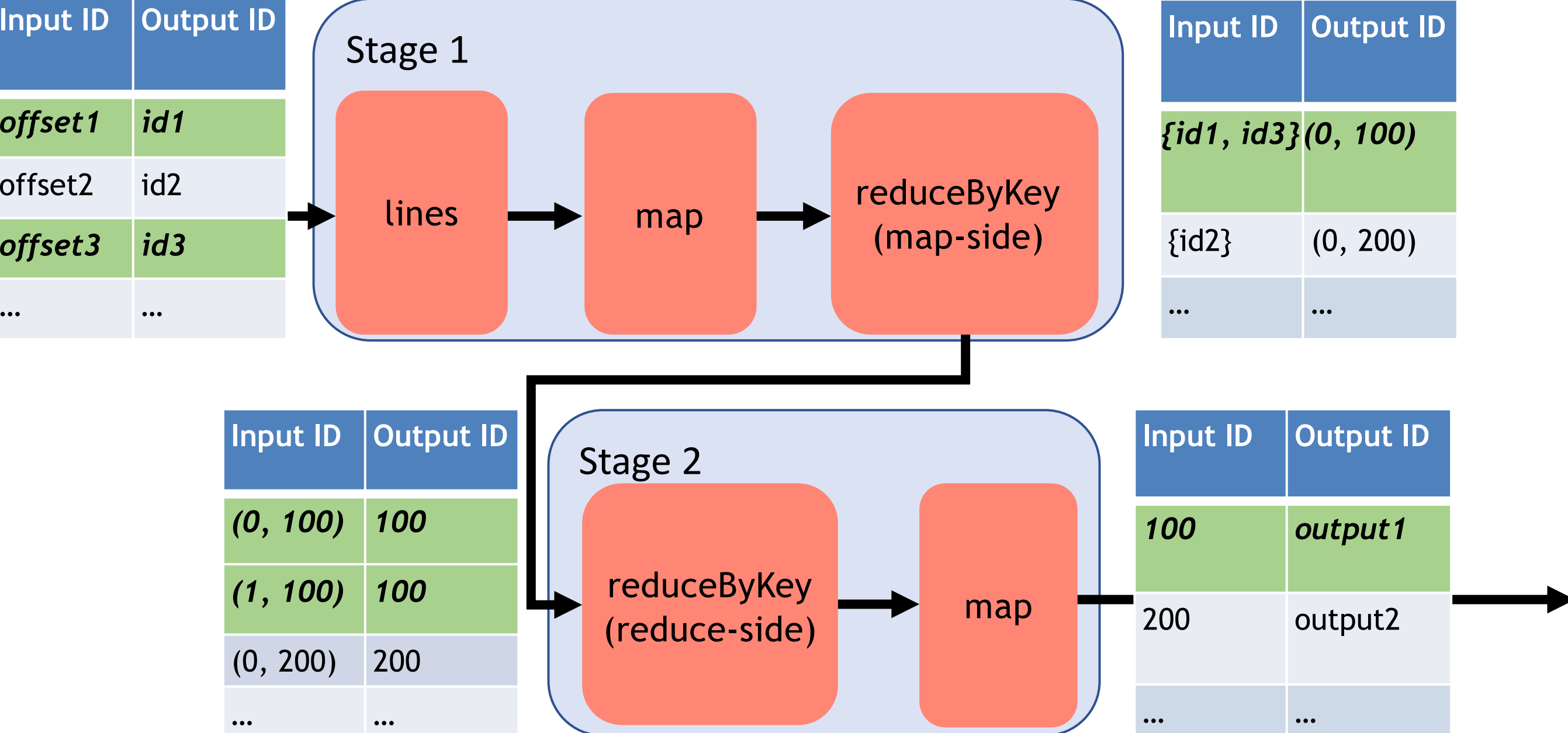

• Data provenance systems such as Titian [1] trace record flow and provide root cause analysis, but do not analyze performance.

[1] Titian: Data Provenance Support in Spark. Matteo Interlandi, Kshitij Shah, Sai Tetali, Muhammad Gulzar, Seunghyun Yoo, Miryung Kim, Todd Millstein, Tyson Condie. PVLDB Volume 9 Issue 3). Pages 216-227

Fig. 1: A user-defined function (UDF) that demonstrates computation skew.

Table 1: Evaluation results on three benchmarks compared to Titian. The ~30% overhead is primarily due to persistent storage for post-mortem debugging.

Fig. 4: Example Spark Web UI Task metrics, with a skewed task outlined in red.

Fig. 5: Example of Titian data provenance and input tracing *output1 (*green*).*